Step 1: Open an image file in Photoshop and mark the fixed area for grayscale estimation.

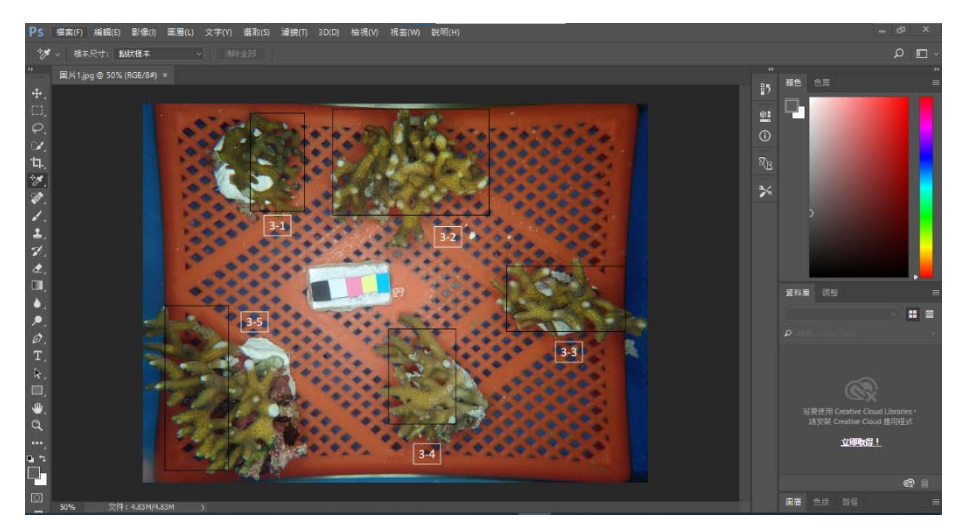

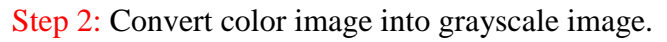

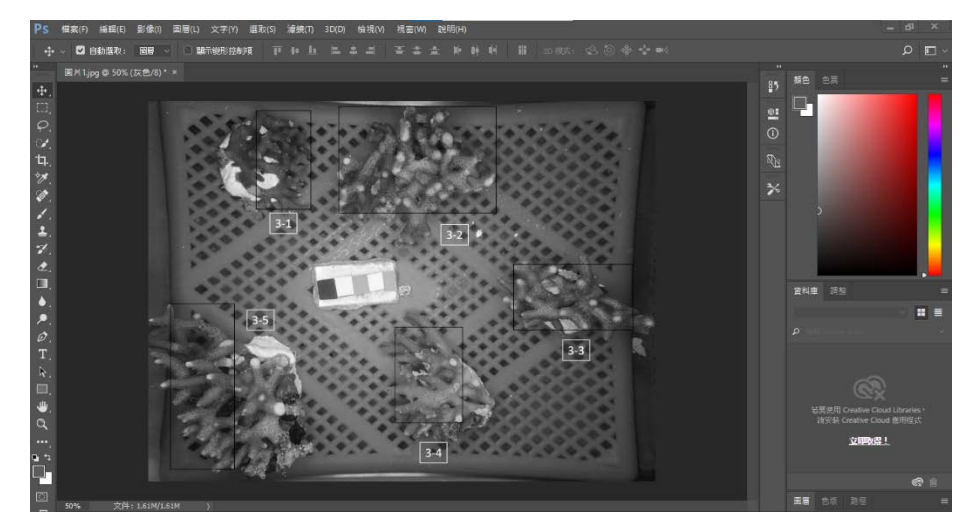

Step 3: Box the square with "rectangle select" and average the grayscale in the selected area.

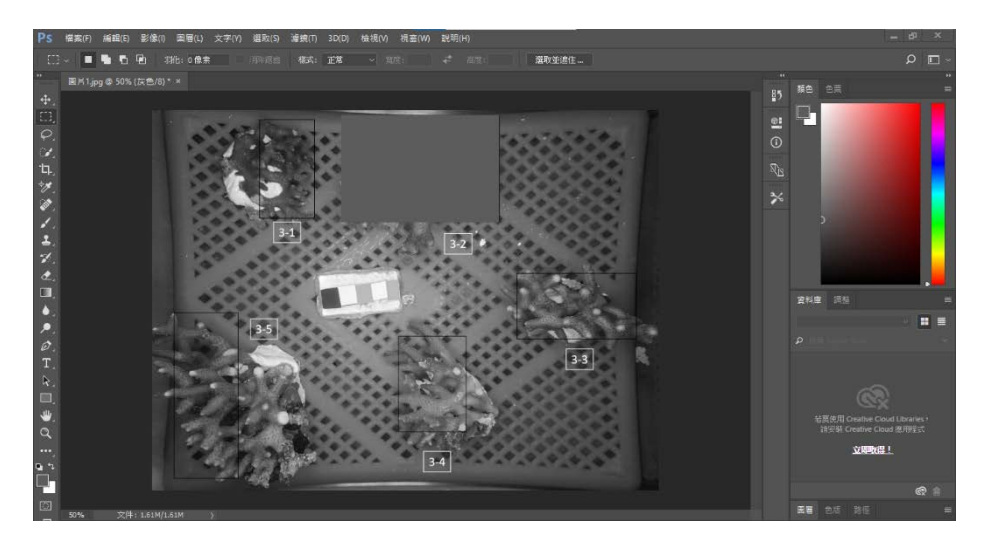

Step 4: Use "color selecting tool" to target the area for grayscale estimation (estimated grayscale is 77% in this case)

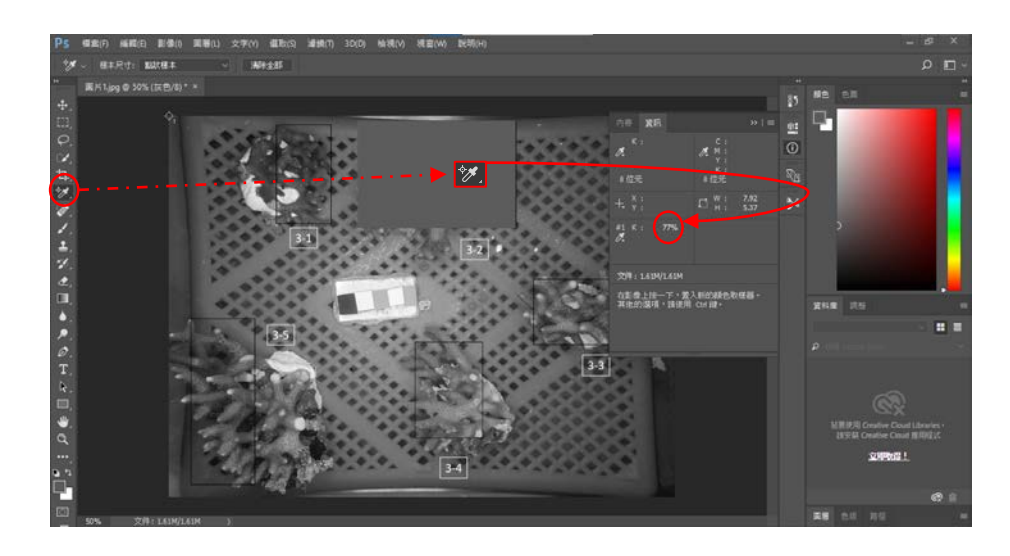

Step 5: Repeat the procedure from step 3 to 4 to estimate grayscale of standard black and white color strips (black: 80% and white: 7% in this case).

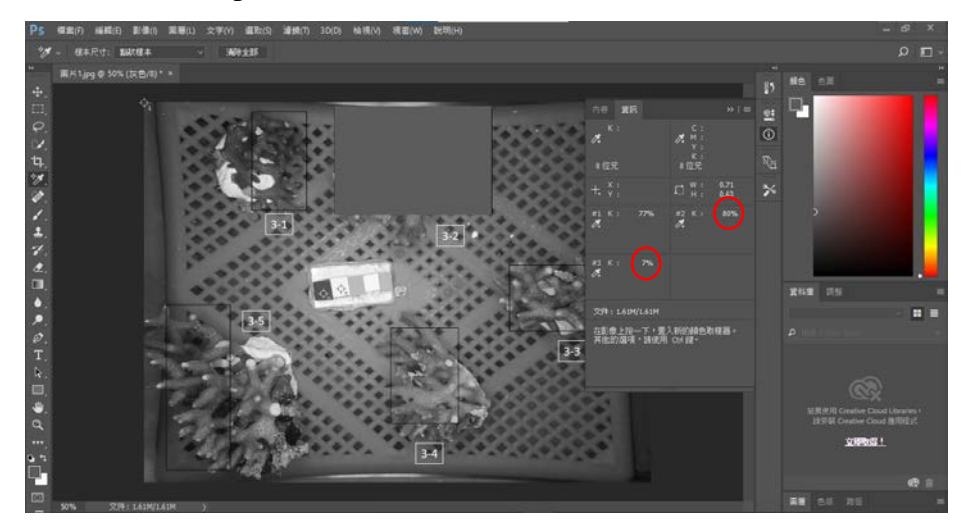

Step 6: Estimate G<sub>0</sub> of a coral fragment at a time point.

Gc (grayscale of the coral fragment)  $= 77\%$ 

 $G_B$  (grayscale of standard black color strip) = 80%

 $G_w$  (grayscale of standard white color strip) = 7%

Then, above values are applied into the equation,  $G_0 = \left(\frac{G_C - G_W}{G_B - G_W}\right)$ , which results in that  $G_0$  of the coral fragment is  $(77-7)/(80-7)$  \*100% = 95.9%.